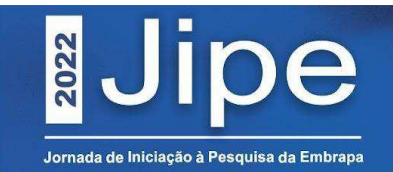

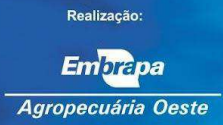

Revolvimento do solo sob sistema plantio direto, com 27 anos, aumenta a infiltração de água? $(1)$ 

Rafael Silva Ferreira<sup>2</sup>, Michely Tomazi<sup>3</sup>, Júlio Cesar Salton<sup>3</sup>, Fabrícia da Silva Ramos<sup>4</sup>, Diandra Pinto Della Flora<sup>5</sup> e Flávia Priscila Pinheiro Patrone<sup>6</sup>.

<sup>1</sup>Apoio financeiro: CNPq, Embrapa e Projetos PRS Cerrado, Fundect TO/017/2022 MS Carbono Neutro, Itaipú Binacional (Convênio 4500059808).

<sup>2</sup>Doutorando em Agronomia, Universidade Estadual de Mato Grosso do Sul, Aquidauana, MS: <sup>3</sup>Pesquisador da Embrapa Agropecuária Oeste; <sup>4</sup>Pós-doutoranda em Agronomia, Universidade Estadual de Mato Grosso do Sul, Aquidauana, MS; <sup>5</sup>Doutoranda em Agronomia, Universidade Federal da Grande Dourados, Dourados, MS; <sup>6</sup>Bolsista PIBIC, graduanda em Agronomia, Centro Universitário da Grande Dourados, Dourados, MS.

Resumo - O manejo do solo causa influência nas propriedades físicas do solo. A taxa de

infiltração de água no solo é um parâmetro que integra características como estabilidade de agregados, selamento superficial, e distribuição e tamanho de poros. O objetivo deste trabalho foi verificar o impacto da mudanca no manejo do solo em sistemas de produção agropecuária, com 27 anos de duração, sobre a infiltração de água no solo. O experimento foi conduzido na Embrapa Agropecuária Oeste e os sistemas consistiram de preparo convencional (PC), sistema plantio direto (SPD) e integração lavoura-pecuária (ILP). A partir da 26° safra, em parte da área de cada sistema foram implantadas as seguintes modificações: o PC foi convertido em sucessão soja/aveia em plantio direto (PC>PD); o SPD e a ILP foram convertidos em preparo convencional (SPD>PC e ILP>PC) e realizado escarificação (SPD>PD-e e ILP>ILP-e). Os testes de infiltração foram feitos com o infiltrômetro de Cornell dois meses após as alterações no manejo. A taxa de infiltração estável nos sistemas de longa duração foi de 52 mm h<sup>-1</sup> no PC; 53 mm h<sup>-1</sup> no SPD e 64,1 mm h<sup>-1</sup> na ILP. Após uma safra das modificações nos sistemas de produção consolidados, houve alterações significativas na taxa de infiltração. No PC>PD houve redução de 52 mm h<sup>-1</sup> para 38 mm h<sup>-1</sup>. Nas áreas de SPD e ILP consolidadas, tanto as gradagens (SPD>PC e ILP>PC) quanto a escarificação (SPD>PD-e e ILP>ILP-e), resultaram em aumento da taxa infiltração, que variou de 15% a 38%.

Termos para indexação: conservação do solo; infiltrômetro de Cornell; rotação de culturas.

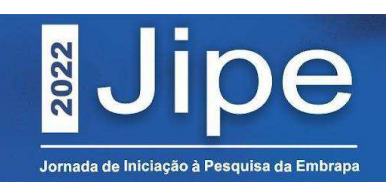

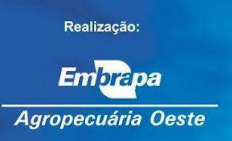

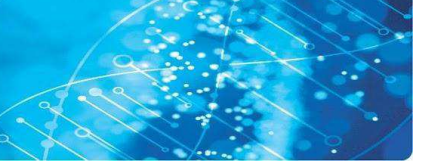